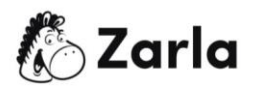

## **Cómo iniciar un negocio en Nuevo México Checklist**

## 1. **Forma tu negocio**. ☐

1.1. Revisa las opciones en Nuevo México. □ Hay cuatro opciones de formato disponibles; revisa cada una y elige la más apropiada.

1.2. Nombra a tu negocio.  $\Box$ Verifica la disponibilidad del nombre elegido con la Secretaría del Estado de Nuevo México antes de registrarlo.

1.3. Obtén un número de identificación de empleador. □ Solicita un EIN con el IRS.

1.4. Registra tu negocio en Nuevo México. □ Envía los documentos apropiados a través del Centro de Recursos Comerciales de Nuevo México, ya sea en línea, por correo, servicio de mensajería o en persona.

1.5. Obtén los permisos y licencias necesarios.  $\Box$ Consulta los sitios web de los municipios y condados locales para verificar las licencias, los permisos y los requisitos.

## 2. **Registra a tu negocio para el pago de impuestos**. ☐

2.1. Solicita información sobre los impuestos estatales.  $\Box$ Regístrate en el Departamento de Impuestos e Ingresos de Nuevo México y recibe tu número de CRS.

2.2. Aplica para programas especiales de impuestos, si corresponde.  $\Box$ Si tu negocio lo requiere, llena el formulario de registro en PDF en la Oficina de Impuestos e Ingresos o en el sitio web.

2.3. Regístrate para el pago del impuesto sobre las ventas y el uso.  $\Box$ Regístrate en el Departamento de Impuestos e Ingresos de Nuevo México.

## 3. **Contrata empleados y repórtalos al estado.** ☐

3.1. Regístrate en el Directorio de Nuevas Contrataciones de Nuevo México. ☐ Registra a tu negocio e informa a todos los empleados recién contratados y recontratados dentro de los 20 días de la fecha de contratación.

3.2. Obtén un seguro de compensación para trabajadores.  $\Box$ Encuentra información en el sitio web de la Administración de Compensación para Trabajadores de Nuevo México.

3.3. Establece una cuenta para el impuesto del seguro de desempleo.  $\Box$ Visita al sitio web del Departamento de Soluciones Laborales de Nuevo México para configurar esta cuenta.

√∕ै∑arla Este checklist para un negocio [de Nuevo México](https://www.zarla.com/es/guías/cómo-iniciar-un-negocio-en-nuevo-méxico) fue creado po[r Zarla.](https://www.zarla.com/es)